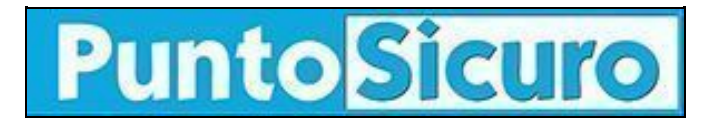

## **[ARTICOLO DI PUNTOSICURO](https://www.puntosicuro.it/elearning-C-146/come-creare-un-corso-online-in-12-passaggi-AR-22425/)**

#### **[Anno 23 - numero 4940 di Lunedì 24 maggio 2021](https://www.puntosicuro.it/sommario-num-4940/)**

# **Come creare un corso online in 12 passaggi**

*Tutto quello che devi sapere per creare un corso online: dalla scelta dell'argomento, fino alla promozione e valutazione del corso.*

La **creazione di un corso online** è un processo complesso che richiede competenze molto diverse tra loro. In questo articolo vedremo i 12 passaggi che caratterizzano una buona progettazione di un corso eLearning.

# **1. Analizza i bisogni formativi**

Per prima cosa, dovrai definire perché le persone hanno bisogno del tuo corso. Chiediti quindi quali risultati ti aspetti, cosa speri che i tuoi studenti ottengano da questa formazione e in che modo essa li aiuterà a raggiungere i propri obiettivi.

In altre parole, tutto parte da un'attenta **[analisi dei bisogni formativi](https://www.elearningnews.it/it/articoli/e-learning-news-C-3/progettazione-C-8/cos-e-come-si-conduce-un-analisi-dei-fabbisogni-formativi-AR-985/)**. Questa analisi può avvenire tramite colloqui o attraverso metodi di raccolta dati più approfonditi. In ogni caso, i risultati di questa analisi diventeranno la base per la progettazione del corso e ti consentiranno di valutare i risultati raggiunti.

#### **2. Conosci il tuo pubblico**

Uno dei motivi dell'insuccesso di molti programmi di formazione aziendale è proprio il fatto che non siano adeguati al livello di conoscenze dei dipendenti (perché troppo facili, o troppo difficili o, addirittura, irrilevanti per la crescita personale). Conoscendo bene il tuo pubblico di riferimento e imparando ciò di cui ha bisogno, potrai creare contenuti migliori e più efficaci.

Evita quindi di trattare il tuo pubblico con un approccio unico per tutti. Non c'è nulla di più sbagliato che ignorare le capacità tecniche dei destinatari del corso, le conoscenze esistenti e i loro obiettivi.

## **3. Definisci gli obiettivi di apprendimento**

Gli **[obiettivi di apprendimento](https://www.dyndevice.com/it/news/come-fissare-gli-obiettivi-formativi-nell-elearning-ELN-427/)** non sono altro che le competenze che desideri che i tuoi studenti acquisiscano. Puoi impostare obiettivi specifici per ogni lezione o unità didattica e usarli per suddividere i contenuti del corso.

Fai in modo che i tuoi obiettivi siano misurabili, rilevanti per gli studenti e raggiungibili entro la fine del corso. Inizia scegliendone tre o quattro e assicurati che i tuoi contenuti non si allontanino troppo da questi obiettivi.

# **4. Raccogli le informazioni e i materiali**

A questo punto, puoi dedicarti alla ricerca delle informazioni, delle immagini e dei documenti di riferimento che utilizzerai per creare il tuo corso. Collabora con esperti in materia e altre parti interessate per capire cosa dovrebbe essere incluso e se è rilevante per gli obiettivi di apprendimento del corso.

In questa fase, è molto probabile rimanere bloccati a causa dell'enorme quantità di informazioni che raccogliamo. Concentrati quindi non soltanto su ciò che dovrai includere nel corso, ma anche su ciò che dovrai scartare.

Questo è il momento in cui la ricerca che avrai condotto nelle fasi 1 e 3 (cioè l'analisi dei bisogni formativi e la definizione degli

obiettivi di apprendimento) ritornerà utile. Mentre esamini i materiali raccolti, butta via tutto ciò che non è direttamente correlato al raggiungimento di un risultato di apprendimento.

## **5. Definisci il tuo approccio didattico**

Una volta raccolte le informazioni, dovrai decidere la tua strategia didattica, cioè l'approccio che vuoi adottare per sviluppare il tuo corso. Per assicurarti che il tuo corso sia il più efficace e coinvolgente possibile, dovrai essere consapevole dei diversi **[principi dell'apprendimento degli adulti](https://www.elearningnews.it/it/articoli/e-learning-news-C-3/formazione-C-11/stili-di-apprendimento-come-imparano-i-tuoi-studenti-AR-1033/)** e dei diversi modi in cui puoi fornire la tua formazione: video tutorial, slide, webinar dal vivo, podcast, etc.

Assicurati di trovare un equilibrio tra metodologie visive, in modo da fornire un'esperienza di apprendimento ottimale in cui tutti si sentano coinvolti.

## **6. Prepara i materiali didattici**

Audio, video, dispense, quiz di valutazione o sondaggi di gradimento. Esistono diversi **[tipi di contenuti](https://www.dyndevice.com/it/news/20-tipi-di-contenuti-utilizzabili-nell-elearning-ELN-1174/)** che puoi includere nel tuo corso online. Questo è il momento in cui dovrai far spazio alla creatività e dare vita ai materiali didattici.

## **7. Prepara uno storyboard dei contenuti**

Uno storyboard è una struttura visiva approssimativa che ti aiuta ad organizzare i materiali e abbozzare la disposizione e l'aspetto di testo, immagini e altri elementi sullo schermo. Questa fase è molto importante perché ti aiuterà a capire come apparirà la pagina e quali scelte grafiche si adatteranno meglio al tuo corso.

# **8. Scrivi uno script**

Ora che conosci la struttura del tuo corso, dovrai scriverne lo script. Normalmente, dovrai occuparti di due tipi di script: il **[testo](https://www.dyndevice.com/it/news/testo-quanto-importante-nell-elearning-ELN-576/) [sullo schermo](https://www.dyndevice.com/it/news/testo-quanto-importante-nell-elearning-ELN-576/)** e lo **[script di narrazione](https://www.dyndevice.com/it/news/come-scrivere-lo-script-di-un-corso-elearning-ELN-1051/)**.

Se scritti bene, questi testi fungeranno da spina dorsale della progettazione del corso.

# **9. Scegli la tecnologia**

Una volta approvati contenuti e struttura del corso, dovrai scegliere (se non ne sei già in possesso) lo strumento di creazione dei contenuti (authoring tools) e la piattaforma di gestione dell'apprendimento (LMS) con cui costruire ed erogare il tuo corso.

La **[scelta dell'LMS](https://www.elearningnews.it/it/articoli/e-learning-news-C-3/piattaforme-elearning-C-9/come-scegliere-il-tuo-nuovo-lms-AR-94/)** è estremamente importante e può determinare il successo (o l'insuccesso) del percorso formativo. Nella scelta del giusto sistema di gestione dell'apprendimento, valuta innanzitutto quali sono le tue esigenze: vuoi erogare corsi in modalità sincrona o asincrona? Vuoi occuparti anche della vendita dei corsi o solo della gestione didattica? Prendi poi in considerazione recensioni, caratteristiche, funzionalità e budget.

# **10. Crea un prototipo del corso prima di pubblicarlo**

A questo punto, potrai costruire un prototipo funzionante o una versione base del tuo corso, per assicurarti che tutto funzioni correttamente. Il prototipo dovrà includere tutti gli elementi del corso: contenuti, quiz, interazioni, etc.

Condividi il tuo prototipo con gli stakeholder del progetto e chiedi i loro commenti. Assicurati di ottenere un feedback approfondito in modo da poter ridurre al minimo le revisioni successive.

Una volta approvato il prototipo, potrai realizzare il corso vero e proprio. Anche in questo caso, ti consigliamo di far testare il corso al tuo team o ai tuoi clienti, in modo da apportare eventuali ulteriori modifiche prima di pubblicarlo.

#### **11. Promuovi il tuo corso**

Se pensi che il tuo lavoro finisca quando pubblichi il tuo corso online, ti sbagli di grosso: ora inizia il vero lavoro!

Una volta pubblicato, dovrai occuparti di promuovere e commercializzare il tuo corso. Che si tratti di un pubblico esterno o dei dipendenti della tua azienda, dovrai evidenziare i vantaggi che il tuo corso offre e usarli per coinvolgere il tuo pubblico.

#### **12. Misura e valuta i risultati**

A questo punto, arriva la parte più importante del processo di progettazione didattica. Il successo di un corso dipende anche (se non soprattutto) dalla valutazione dei risultati. Determina quindi l'efficacia del tuo corso chiedendo un feedback ai tuoi studenti (anche in forma anonima). Questo ti aiuterà a capire cosa funziona e cosa invece può essere migliorato.

Puoi tenere traccia di varie metriche:

- percentuale di completamento: quante persone che hanno acquistato il tuo corso lo hanno effettivamente completato?
- frequenze di rimbalzo: le persone visitano la pagina del tuo corso e se ne vanno subito dopo?
- tassi di conversione: tra le persone che visitano la pagina del tuo corso, quante acquistano effettivamente il corso?

Metriche come queste mostrano come le persone rispondono ai tuoi messaggi di marketing e al materiale del tuo corso, oltre a fornirti informazioni su come creare e commercializzare il tuo prossimo corso online.

Se non sai da dove iniziare, dai un'occhiata ai principali **[modelli di valutazione della formazione](https://www.dyndevice.com/it/news/principali-modelli-di-valutazione-della-formazione-ELN-1149/)** e scegli quello più adatto alle tue esigenze.

**[www.puntosicuro.it](https://www.puntosicuro.it/)**